# Lecture 13: Security

Monday, February 6, 2006

1

## Outline

SQL Security – 8.7

Two famous attacks

Two new trends

# Discretionary Access Control in SQL

```
GRANT privileges
ON object
TO users
[WITH GRANT OPTIONS]
```

#### Examples

GRANT INSERT, DELETE ON Customers TO **Yuppy** WITH GRANT OPTIONS

Queries allowed to Yuppy:

```
INSERT INTO Customers(cid, name, address) VALUES(32940, 'Joe Blow', 'Seattle')
```

DELETE Customers WHERE LastPurchaseDate < 1995

Queries denied to Yuppy:

SELECT Customer.address FROM Customer WHERE name = 'Joe Blow'

## Examples

GRANT SELECT ON Customers TO Michael

Now Michael can SELECT, but not INSERT or DELETE

5

## Examples

GRANT SELECT ON Customers
TO **Michael** WITH GRANT OPTIONS

**Michael** can say this:
GRANT SELECT ON Customers TO **Yuppi** 

Now Yuppi can SELECT on Customers

## Examples

GRANT UPDATE (price) ON Product TO Leah

Leah can update, but only Product.price, but not Product.name

-

#### Examples

Customer(<u>cid</u>, name, address, balance)
Orders(<u>oid</u>, cid, amount) cid= foreign key

Bill has INSERT/UPDATE rights to Orders. BUT HE CAN'T INSERT! (why?)

GRANT REFERENCES (cid) ON Customer TO Bill

Now Bill can INSERT tuples into Orders

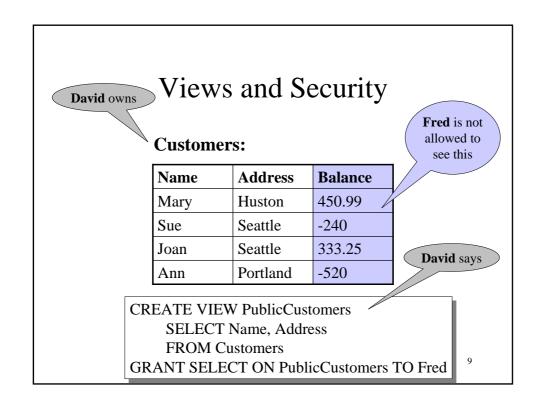

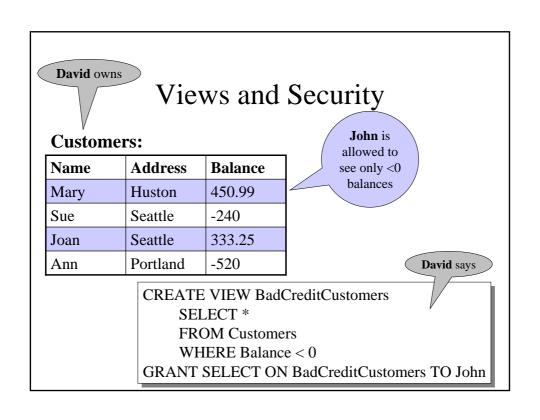

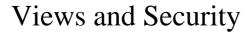

David says

• Each customer should see only her/his record

| Name | Address  | Balance |
|------|----------|---------|
| Mary | Huston   | 450.99  |
| Sue  | Seattle  | -240    |
| Joan | Seattle  | 333.25  |
| Ann  | Portland | -520    |

CREATE VIEW CustomerMary
SELECT \* FROM Customers
WHERE name = 'Mary'
GRANT SELECT
ON CustomerMary TO Mary

CREATE VIEW CustomerSue
SELECT \* FROM Customers
WHERE name = 'Sue'
GRANT SELECT
ON CustomerSue TO Sue

Doesn't scale.

Need row-level access control!

• •

11

#### Revokation

REVOKE [GRANT OPTION FOR] privileges
ON object FROM users { RESTRICT | CASCADE }

Administrator says:

REVOKE SELECT ON Customers FROM **David** CASCADE

John loses SELECT privileges on BadCreditCustomers

# Revocation

Joe: GRANT [....] TO Art ...
Art: GRANT [....] TO Bob ...

Poly CRANT [....] TO Art

Bob: GRANT [....] TO Art ...

Joe: GRANT [....] TO Cal ... Cal: GRANT [....] TO Bob ...

Joe: REVOKE [....] FROM Art CASCADE

What happens ??

13

Same privilege,

same object,

**GRANT OPTION** 

#### Revocation

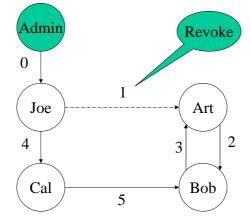

According to SQL everyone keeps the privilege

#### Summary of SQL Security

#### Limitations:

- No row level access control
- Table creator owns the data: that's unfair!

Access control = great success story of the DB community...

- ... or spectacular failure:
- Only 30% assign privileges to users/roles
  - And then to protect entire tables, not columns

15

#### Summary (cont)

- Most policies in middleware: slow, error prone:
  - SAP has 10\*\*4 tables
  - GTE over 10\*\*5 attributes
  - A brokerage house has 80,000 applications
  - A US government entity thinks that it has 350K
- Today the database is <u>not</u> at the center of the policy administration universe

[Rosenthal&Winslett'2004]

## Two Famous Attacks

- SQL injection
- Sweeney's example

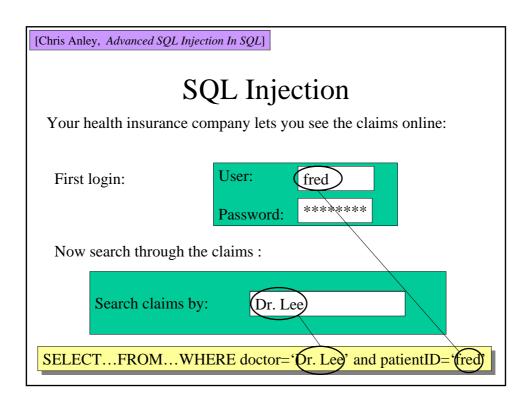

```
SQL Injection

Now try this:

Search claims by: Dr. Lee' OR patientID = 'suciu'; --

.....WHERE doctor='Dr. Lee' OR patientID='suciu'; --' and patientID='fred'

Better:

Search claims by: Dr. Lee' OR 1 = 1; --
```

# SQL Injection When you're done, do this: Search claims by: Dr. Lee'; DROP TABLE Patients; --

#### **SQL** Injection

- The DBMS works perfectly. So why is SQL injection possible so often?
- Quick answer:
  - Poor programming: use stored procedures!
- Deeper answer:
  - Move policy implementation from apps to DB

21

#### Latanya Sweeney's Finding

- In Massachusetts, the Group Insurance Commission (GIC) is responsible for purchasing health insurance for state employees
- GIC has to publish the data:

GIC(**zip**, **dob**, **sex**, diagnosis, procedure, ...)

#### Latanya Sweeney's Finding

• Sweeney paid \$20 and bought the voter registration list for Cambridge Massachusetts:

GIC(**zip**, **dob**, **sex**, diagnosis, procedure, ...)
VOTER(name, party, ..., **zip**, **dob**, **sex**)

23

#### Latanya Sweeney's Finding

#### zip, dob, sex

- William Weld (former governor) lives in Cambridge, hence is in VOTER
- 6 people in VOTER share his **dob**
- only 3 of them were man (same **sex**)
- Weld was the only one in that **zip**
- Sweeney learned Weld's medical records!

#### Latanya Sweeney's Finding

- All systems worked as specified, yet an important data has leaked
- How do we protect against that?

Some of today's research in data security address breaches that happen even if all systems work correctly

25

#### Summary on Attacks

#### SQL injection:

- A correctness problem:
  - Security policy implemented poorly in the application

#### Sweeney's finding:

- Beyond correctness:
  - Leakage occurred when all systems work as specified

#### Two Novel Techniques

- K-anonymity, information leakage
- Row-level access control

[Samarati&Sweeney'98, Meyerson&Williams'04]

# Information Leakage:

Anonymizing: through suppression and generalization

| First | Last  | Age   | Race   | Disease |
|-------|-------|-------|--------|---------|
| *     | Stone | 30-50 | Afr-Am | Flue    |
| John  | R*    | 20-40 | *      | Measels |
| *     | Stone | 30-50 | Afr-am | Pain    |
| John  | R*    | 20-40 | *      | Fever   |

Hard: NP-complete for suppression only

Approximations exists; but work poorly in practice

[Miklau&S'04, Miklau&Dalvi&S'05,Yang&Li'04]

## Information Leakage: Query-view Security

Have data: TABLE Employee(name, dept, phone)

| Secret Query               | View(s)                         | Disclosure ? |  |
|----------------------------|---------------------------------|--------------|--|
| S(name)                    | V(name,phone)                   | total        |  |
| S(name,phone)              | V1(name,dept)<br>V2(dept,phone) | big          |  |
| S(name)                    | V(dept)                         | tiny         |  |
| S(name)<br>where dept='HR' | V(name)<br>where dept='RD'      | none         |  |

## Fine-grained Access Control

Control access at the tuple level.

- Policy specification languages
- Implementation

## Policy Specification Language

No standard, but usually based on parameterized views.

Doctor.login = %currentUser

CREATE AUTHORIZATION VIEW PatientsForDoctors AS SELECT Patient.\*
FROM Patient, Doctor
WHERE Patient.doctorID = Doctor.ID

Context

31

#### Implementation

SELECT Patient.name, Patient.age FROM Patient WHERE Patient.disease = 'flu'

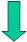

SELECT Patient.name, Patient.age
FROM Patient, Doctor
WHERE Patient.disease = 'flu'
and Patient.doctorID = Doctor.ID
and Patient.login = %currentUser

e.g. Oracle

#### **Two Semantics**

- The Truman Model = filter semantics
  - transform reality
  - ACCEPT all queries
  - REWRITE queries
  - Sometimes misleading results

SELECT count(\*)
FROM Patients
WHERE disease='flu'

- The non-Truman model = deny semantics
  - reject queries
  - ACCEPT or REJECT queries
  - Execute query UNCHANGED
  - May define multiple security views for a user

[Rizvi'04]

# Summary on Information Disclosure

- The theoretical research:
  - Exciting new connections between databases
     and information theory, probability theory,
     cryptography [Abadi&Warinschi'05]
- The applications:
  - many years away

#### Summary of Fine Grained Access Control

- Trend in industry: label-based security
- Killer app: application hosting
  - Independent franchises share a single table at headquarters (e.g., Holiday Inn)
  - Application runs under requester's label, cannot see other labels
  - Headquarters runs Read queries over them
- Oracle's Virtual Private Database

35

[Rosenthal&Winslett'2004]